# **How to Complete Your IACRA Application**

**Please visit the IACRA website at https://iacra.faa.gov/ and Login. You will need to create an account if you have not already done so.** 

### **Select Accept TOS as Applicant.**

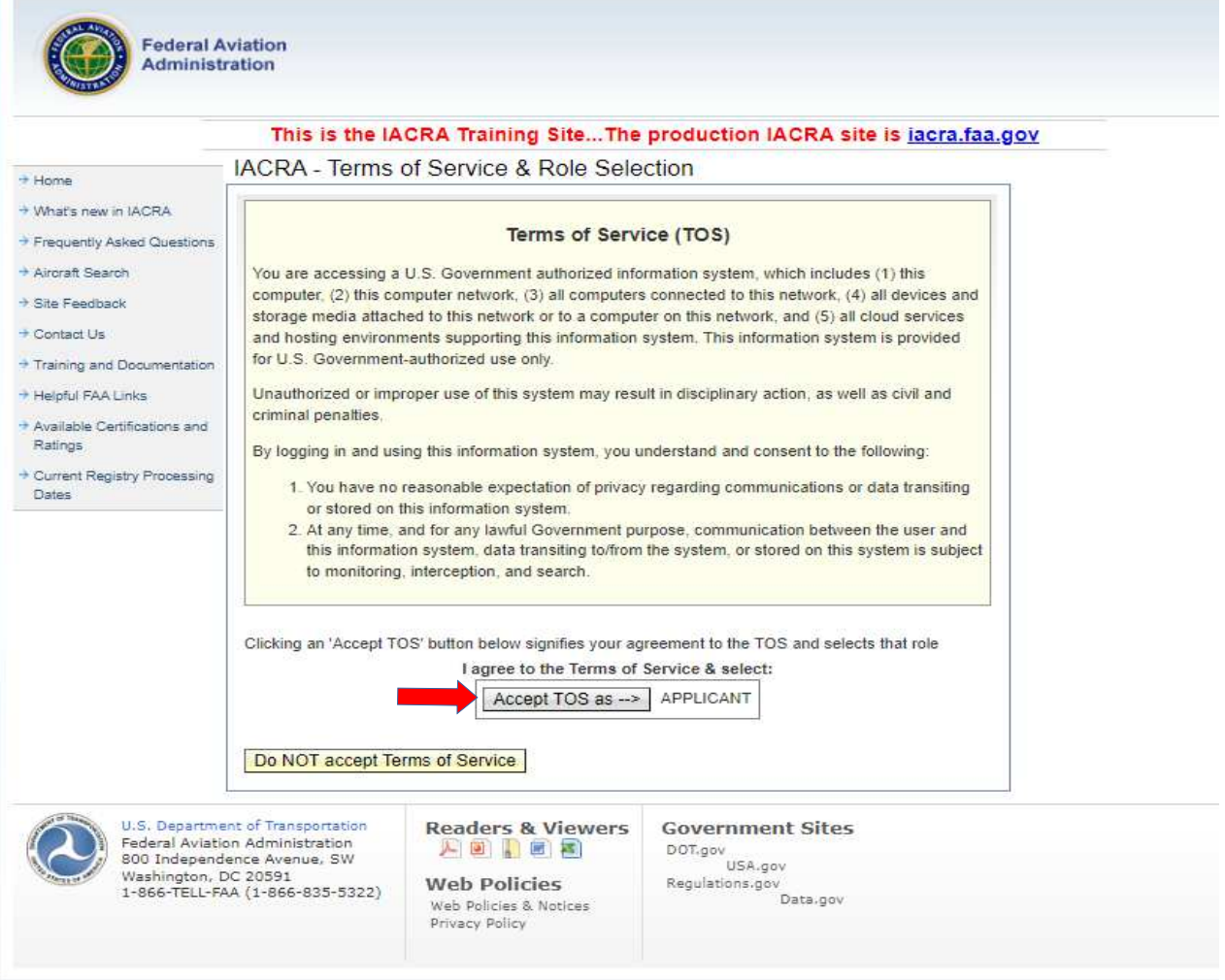

#### **Click Start New Application.**

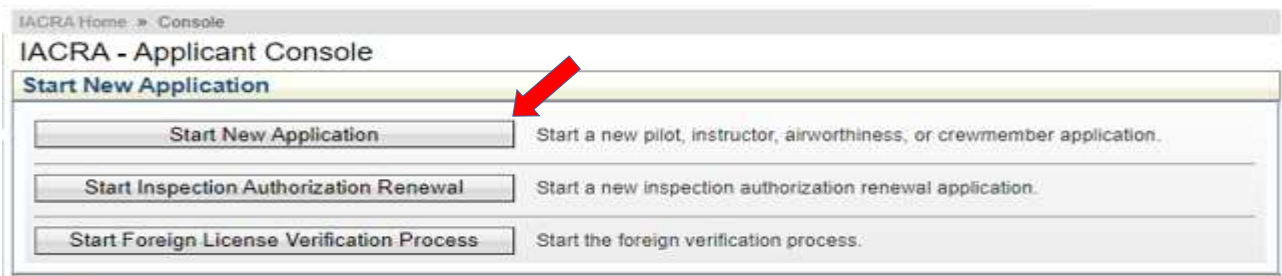

- **1.) Select Instructor**
- **2.) Select Flight Instructor**
- **3.) Select Standard**
- **4.) Select FIRC**
- **5.) Select Renewal**
- **6.) Click Start Application**

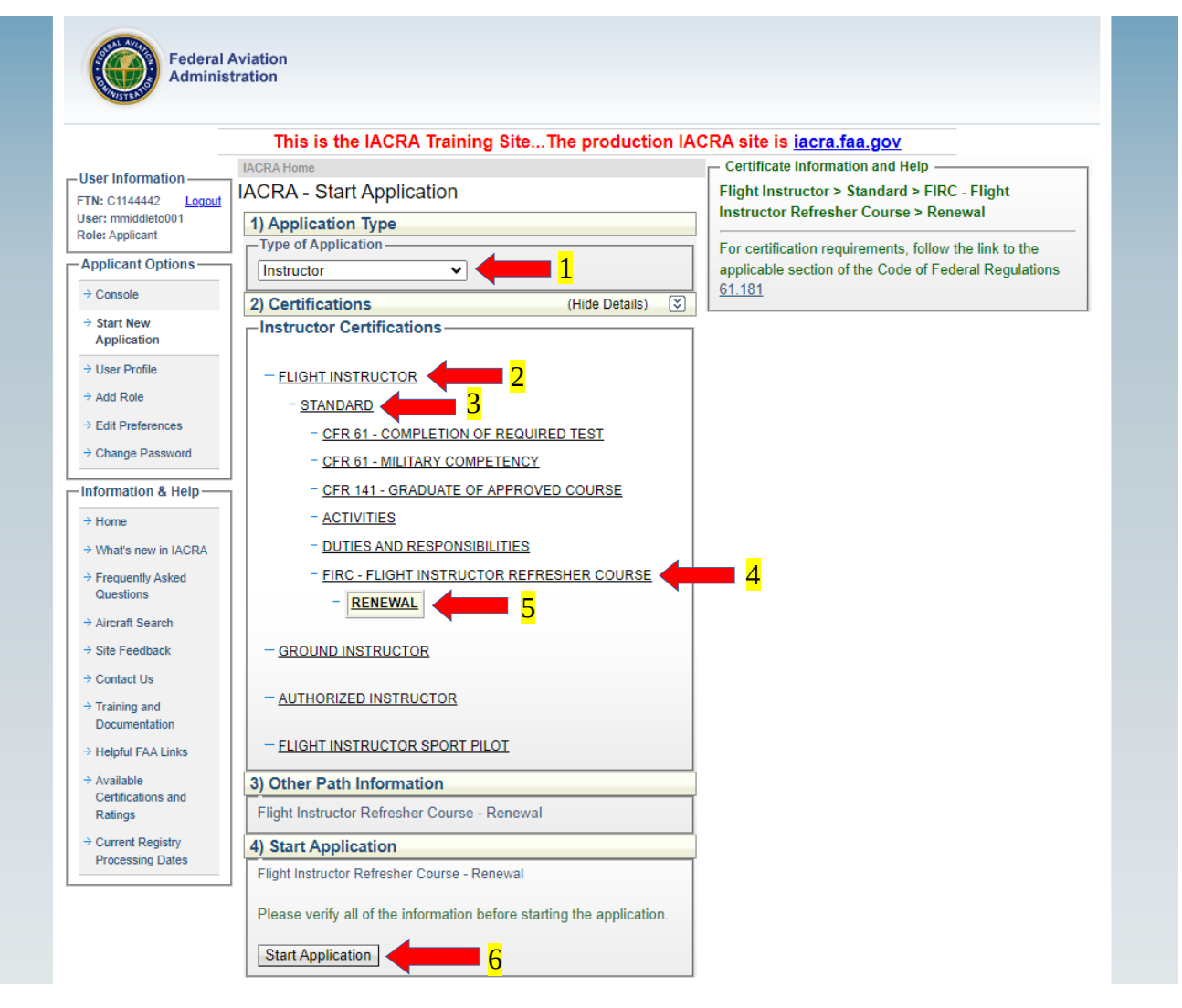

**Verify the information in the Personal Information Section is correct and make any corrections that are necessary. Click Save. Select "Show Details" next to Certificate Held**

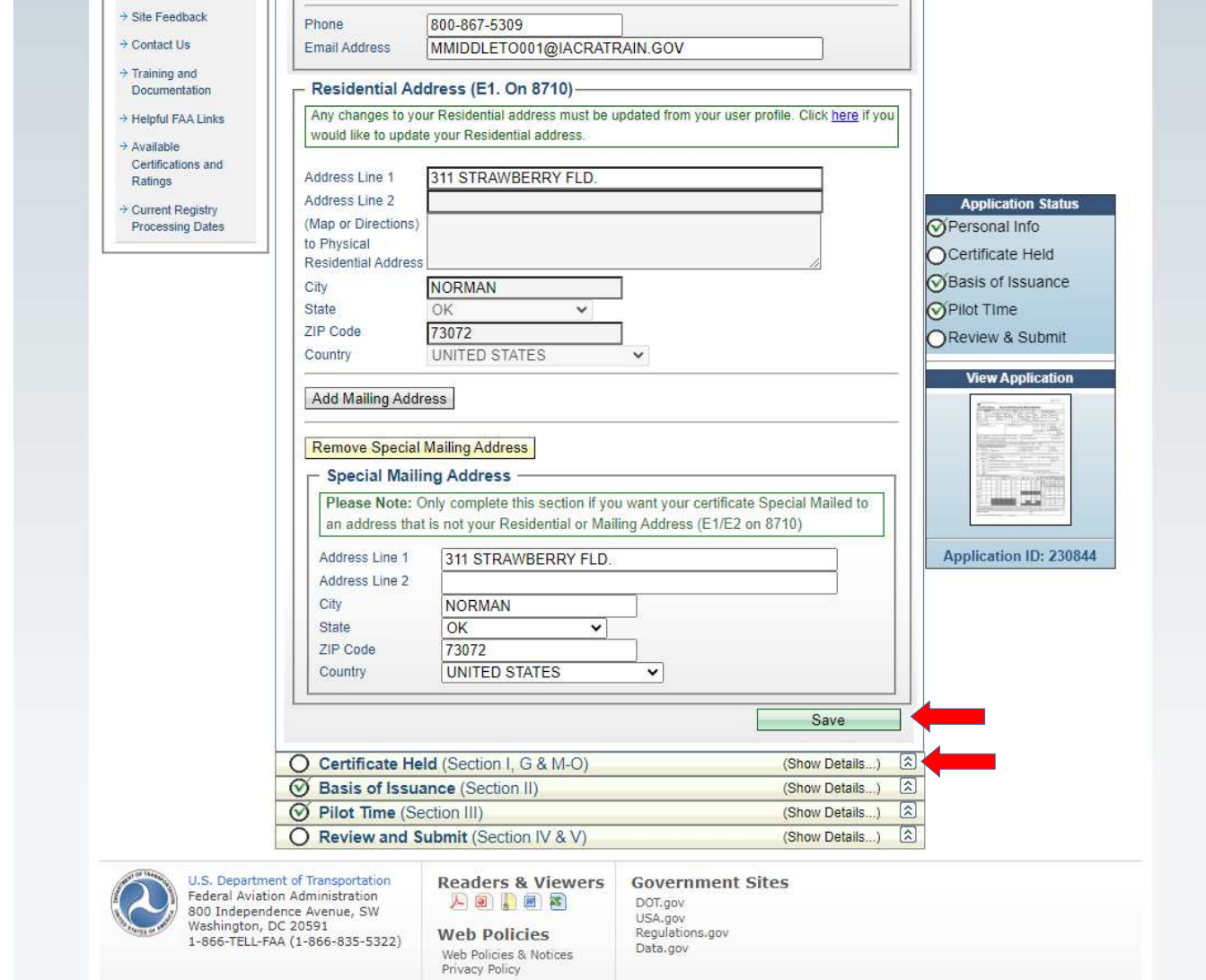

**Review your Certificate information for accuracy and answer Block G through O.**

**\*\*Ensure information listed for Airman Certificate is correct and matches your card.\*\***

**Click Save CFI Certificate.**

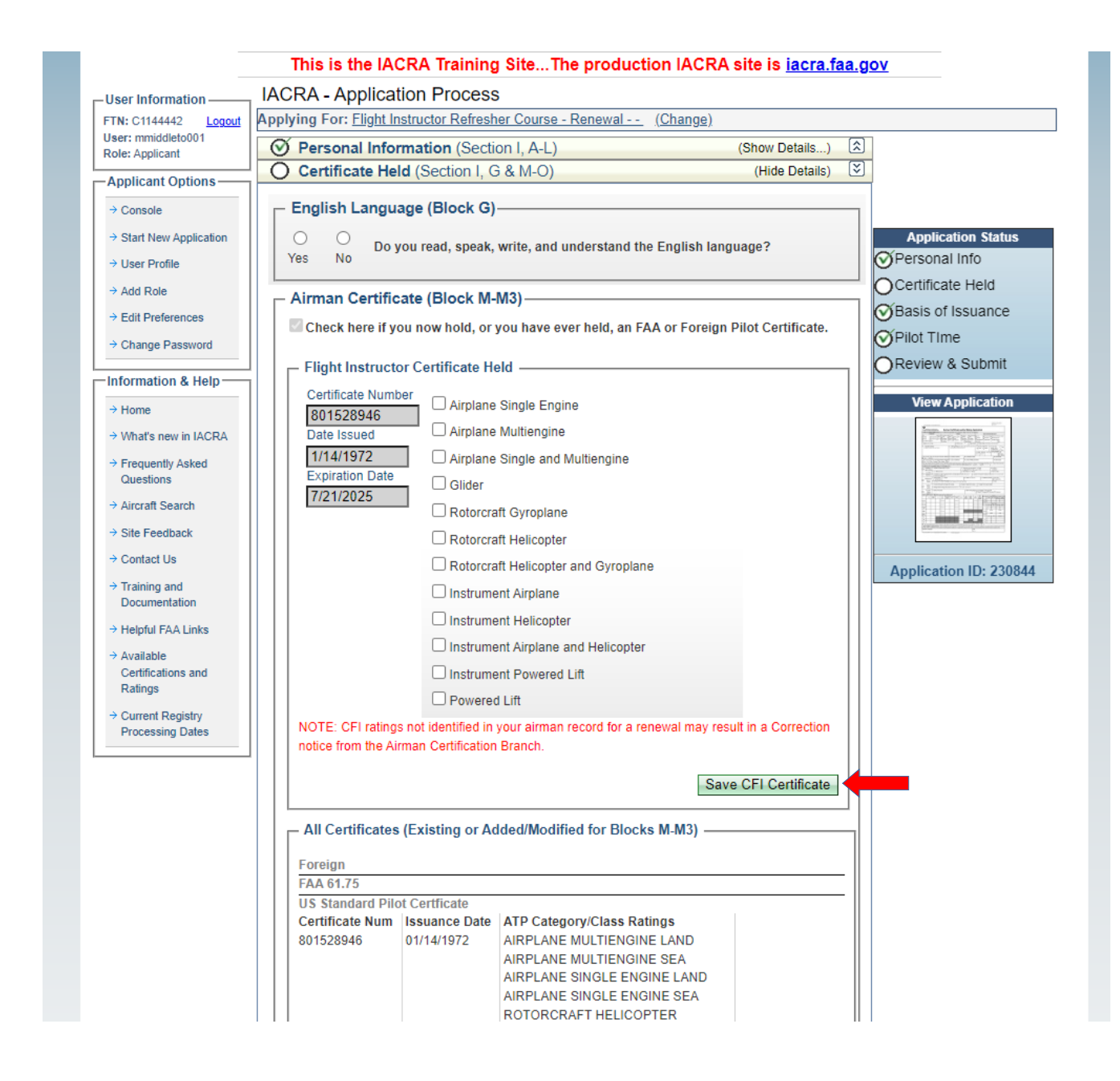

## **Continue on to the Medical Certificate (Block N-N-3) and Drug Conviction (Block O) Sections**

**\*\*Pilot Time and Basis of Issuance is not required. \*\***

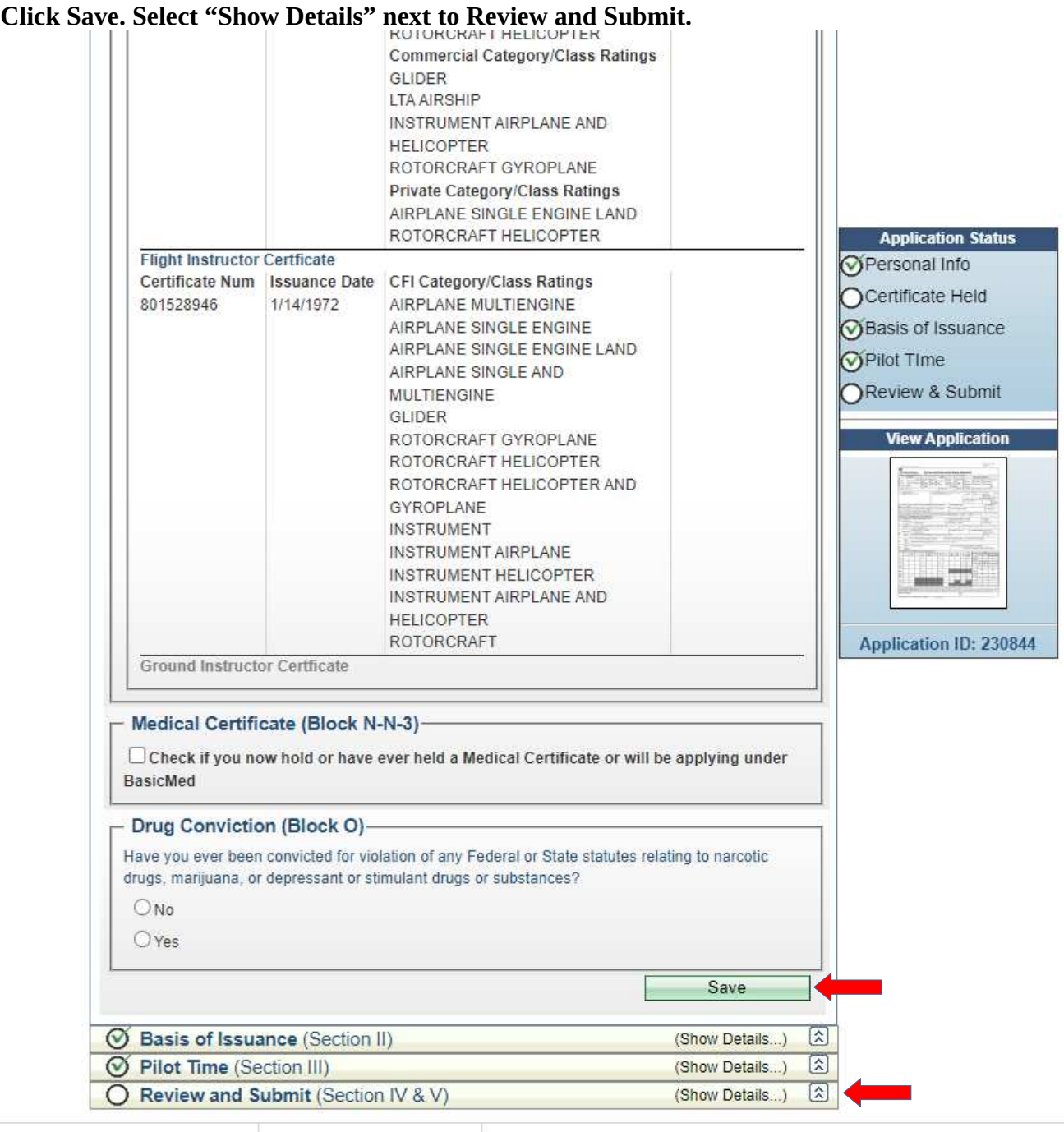

S. Department of Transportation<br>ederal Aviation Administration<br>00 Independence Avenue, SW

**Readers & Viewers** 四国国内

**Government Sites** DOT.gov

#### **Complete Section IV**

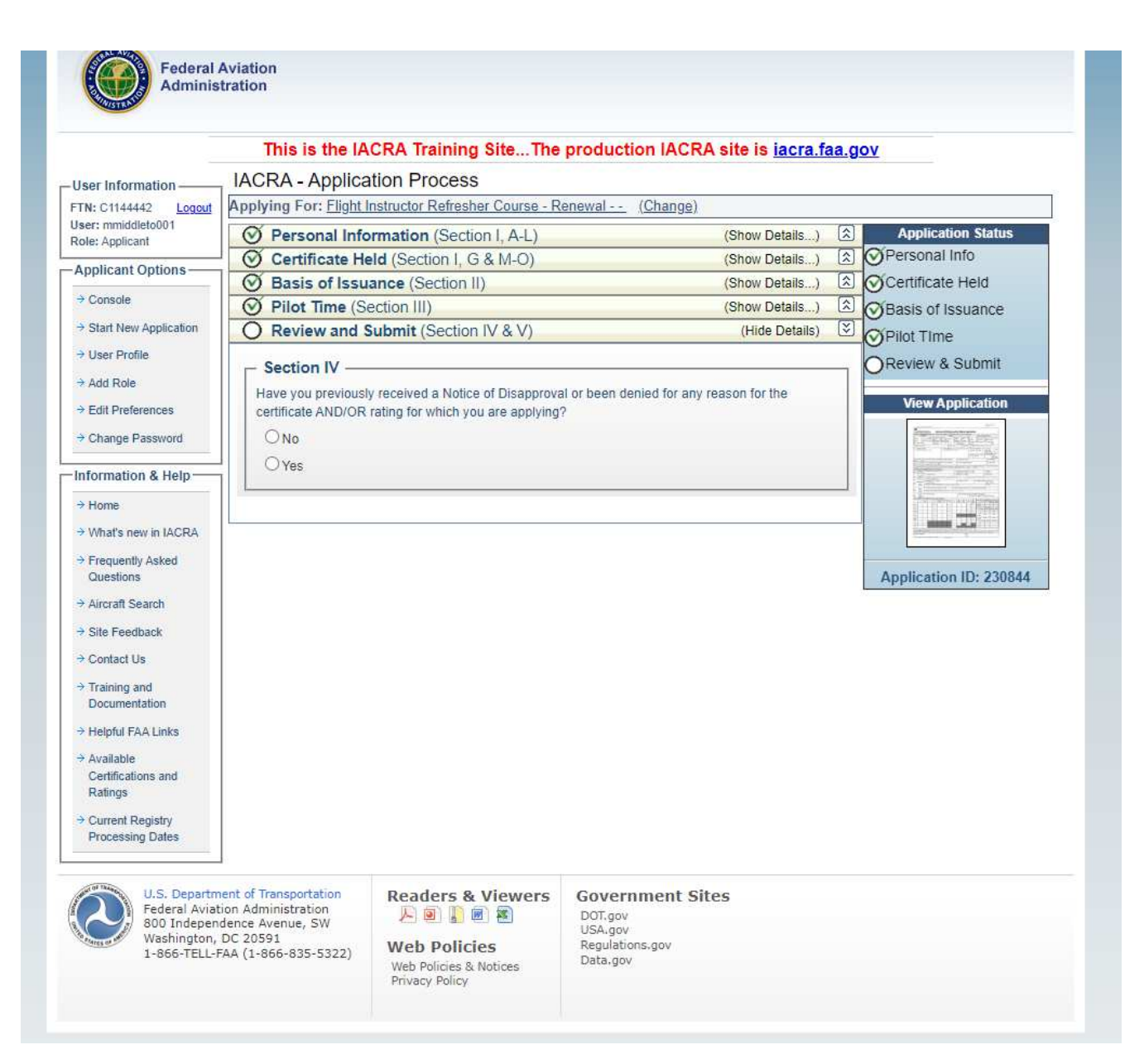

#### **REVIEW and SIGN DOCUMENTS**

**\*\*The Privacy Act, Pilots Bill of Rights, and Application will open in new windows. Be sure you do not have a pop up blocker turned on.**

**1.) Click View Pilots Bill of Rights. --- Review and Close.**

**2.) Click View Privacy Act. • --- Review and Close.** 

**3.) Click Review Application --- Review and Close.**

**4.) Click on "Sign Pilot's Bill of Rights Acknowledgment"**

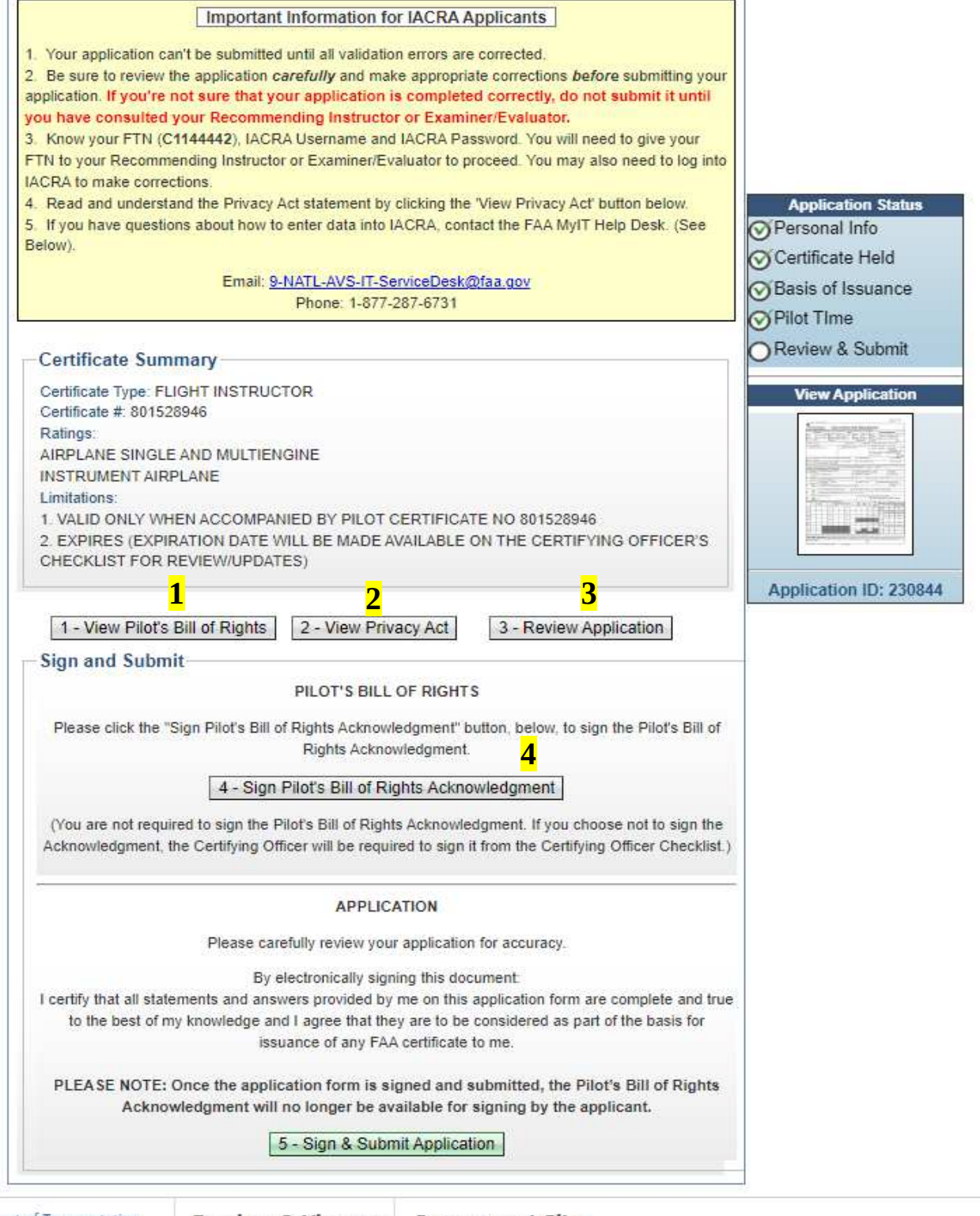

## **Click the blue "Click to Sign" link.**

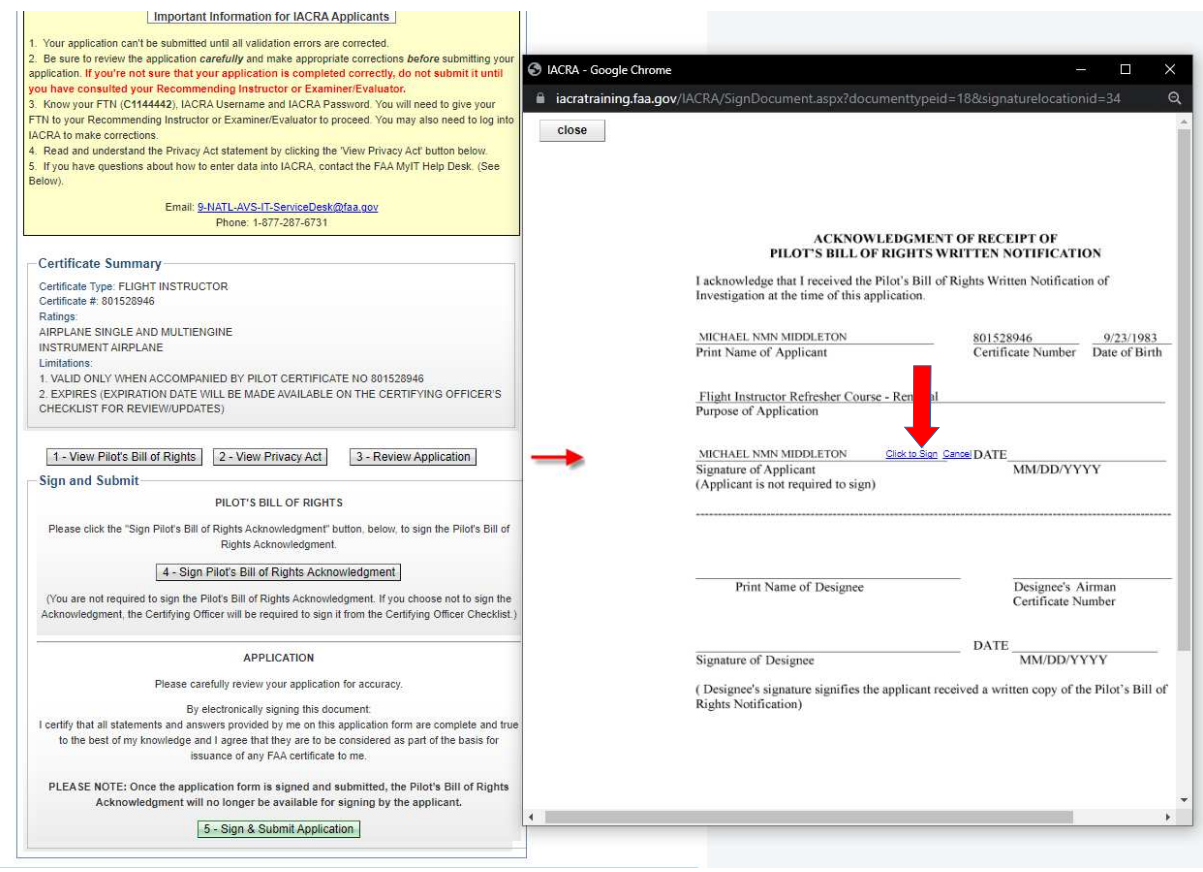

## **Click Sign and Submit application**

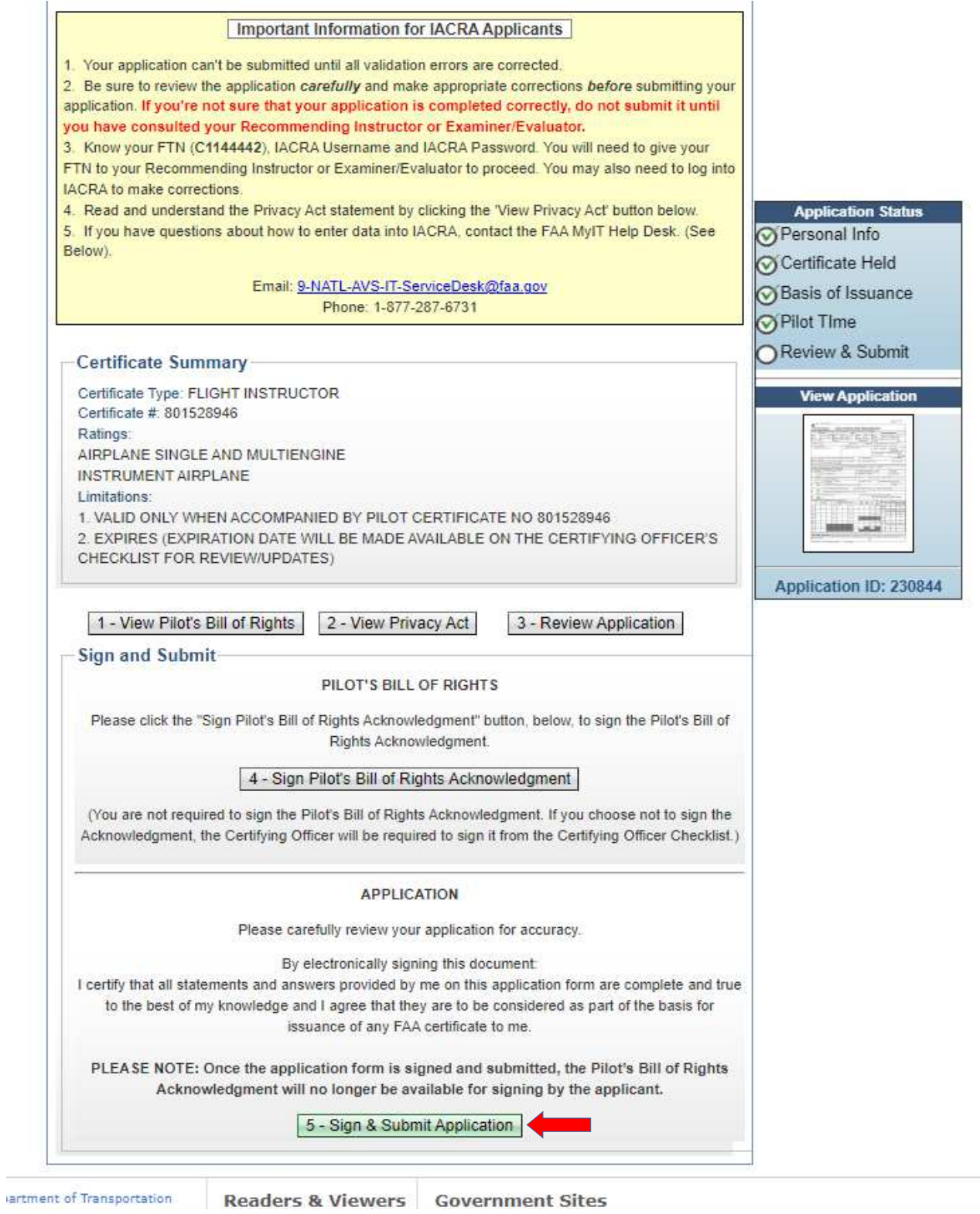

#### **Click the blue "Click to Sign" link.**

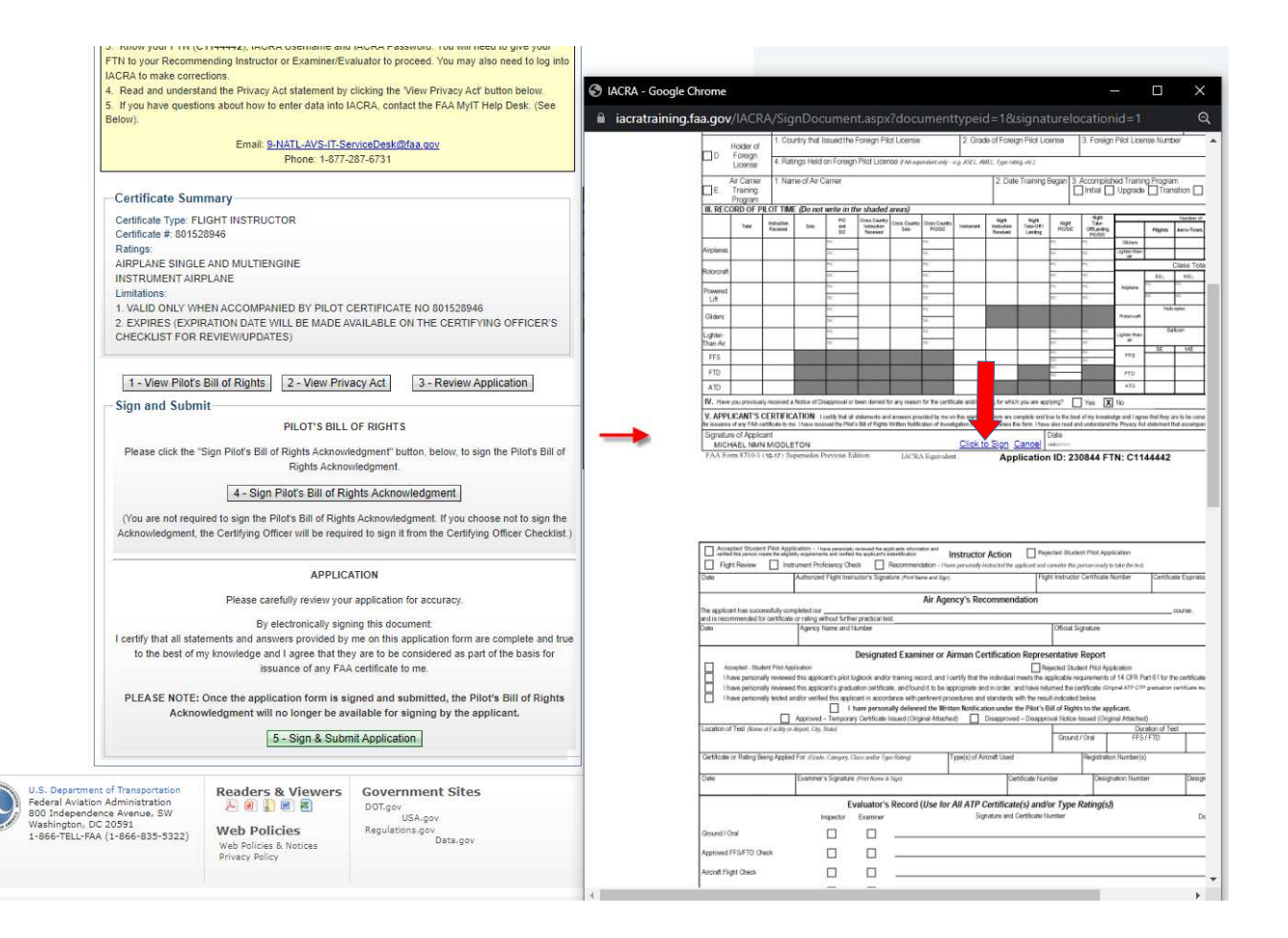

### **Record your FTN and Application ID.**

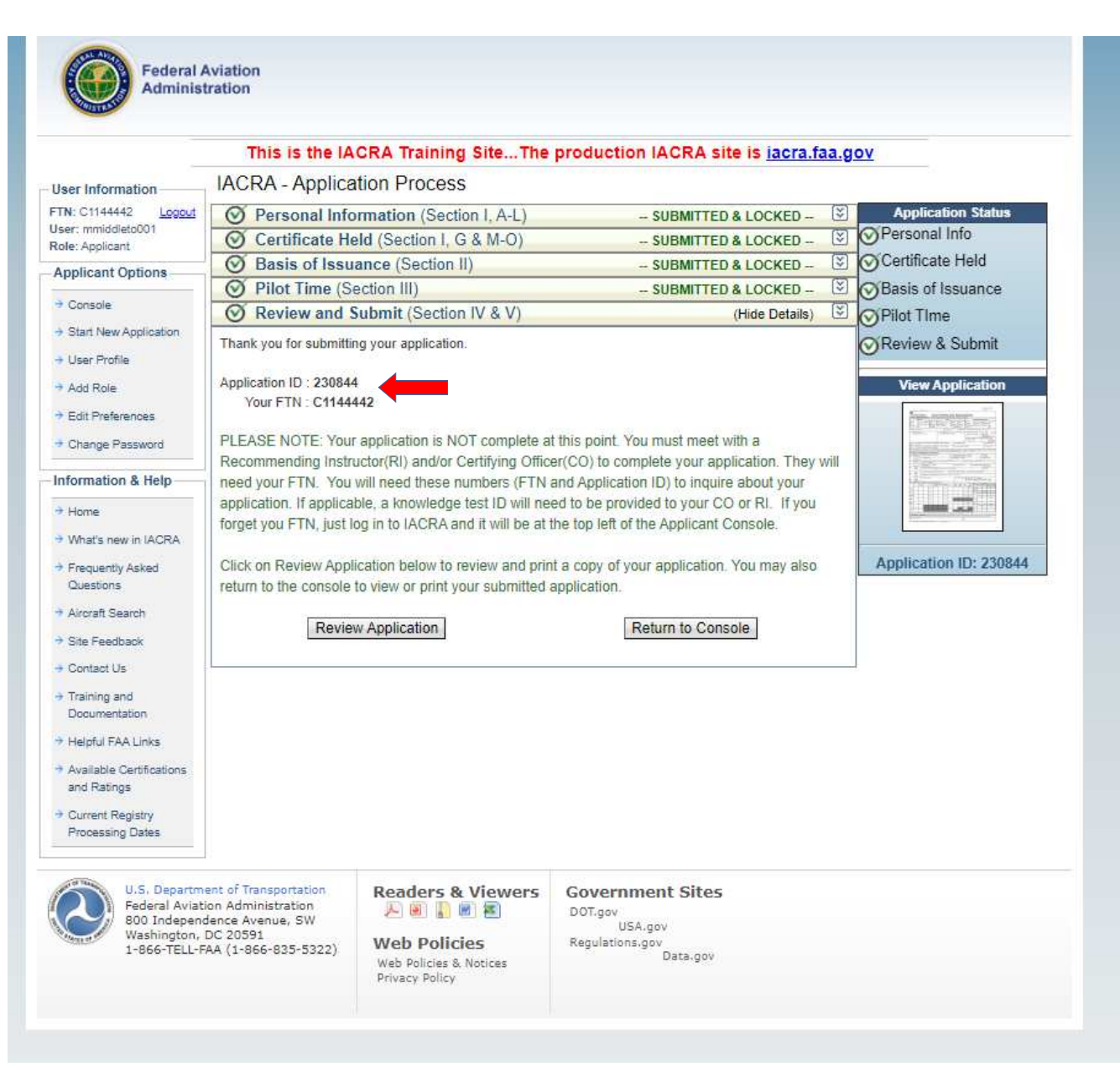

**Please visit www.gleim.com and login to your FIRC course.**

**Submit your FTN, Application ID, your CFI Card, and ID information on Step 2 of your ACR Processing Checklist to continue the renewal process.**

**THIS IS EXTREMELY IMPORTANT. Gleim will not be able to process your application otherwise.**